# **پيادهسازي اينترنت اشيا با استفاده از آردينو**

**مولف: آگوس كورنياوان** 

**مترجمان : مهندس محمد قيصري (كارشناس ارشد مديريت فناوري اطلاعات) مهندس فاطمه يزداننژاد (كارشناس ارشد مديريت فناوري اطلاعات)** 

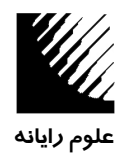

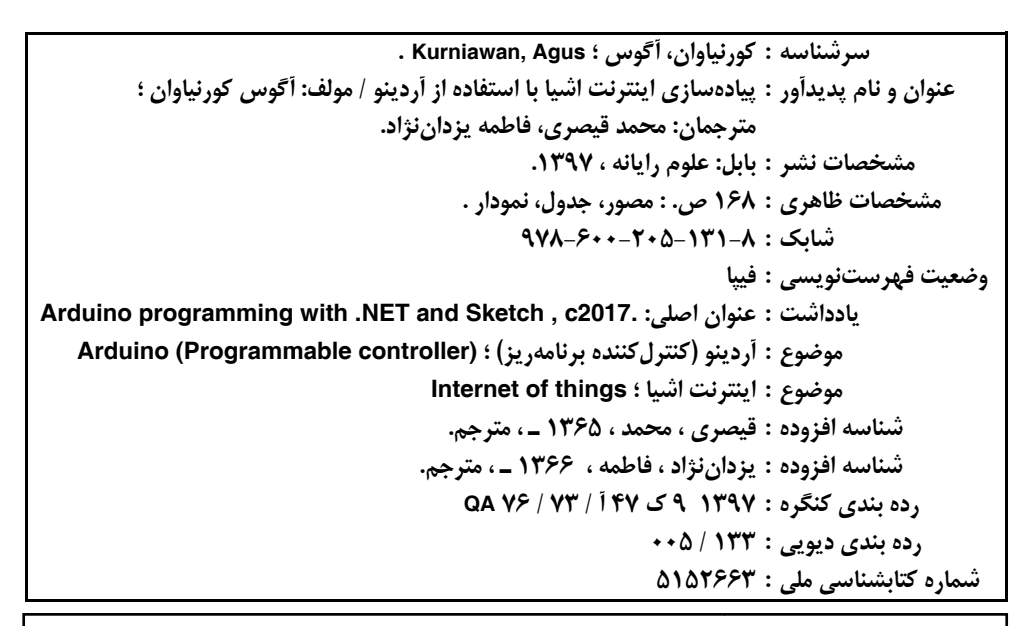

ٔین اثر، مشمول قانون حمایت مؤلفان و مصنفان و هنرمندان مصوب ۱۳۴۸ است، هرکس تمام یا قسمتی از **ّین اثر را بدون اجازه مؤلف (ناشر) نشر یا پخش یا عرضه کند مورد پیگرد قانونی قرار خواهد گرفت.** 

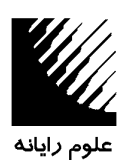

 **<sup>w</sup> www.olomraya aneh.net 47 ستي 7135-891 بابل، صندوق پس**

**011 – 323607 تلفن : 772**

```
ري اطلاعات) 
شد مديريت فناور
ي (كارشناس ارش
س محمد قيصري
مترجمان: مهندس
اوري اطلاعات) 
رشد مديريت فنا
نژاد (كارشناس ار
س فاطمه يزدانن
 مهندس
                  ، واحد 17 
ي، مجتمع ميلاد،
ل، خيابان شريعتي
نشاني ناشر: بابل
                                  اده از آردينو
رنت اشيا با استفا
پيادهسازي اينتر
                                   ميلاد بابل 
چاپ ديجيتال مي
چاپ و صحافي:
                                             9
978-600-205-
شابك : -8 -131
                                      م رايانه 
فحهآرايي : علوم
حروفچيني و صف
                                                  كورنياوان 
مولفان: آگوس ك
                                              ه جعفرنژاد قمي
ويراستار: عيناله
                                                      نسخه 
شمارگان : 500 ن
                                                        ومان 
قيمت : 20000 تو
                                                                    چاپ اول 
                                                                  بهار 1397
```
تهران ، خیابان انقلاب، خیابان منیری جاوید، نبش وحید نظری، شماره ۱۴۲ – تلفکس : ۶۶۴۰۰۱۴۴۰ – ۶۶۴۰۰۱۴۴

## فهرست مطالب

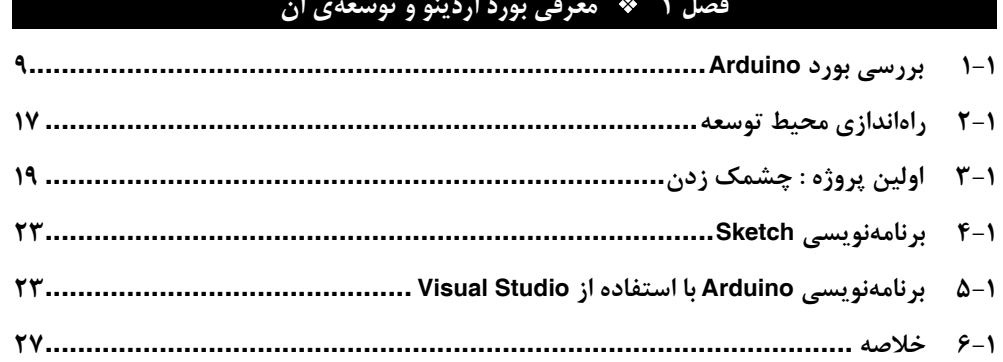

............................

**Y** .....................

#### فصل ۲٪ \* تعامل Arduino و NET.

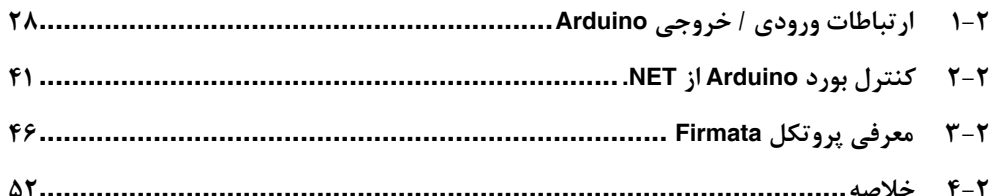

#### فصل ۳٪ \* حس کردن و عمل کردن

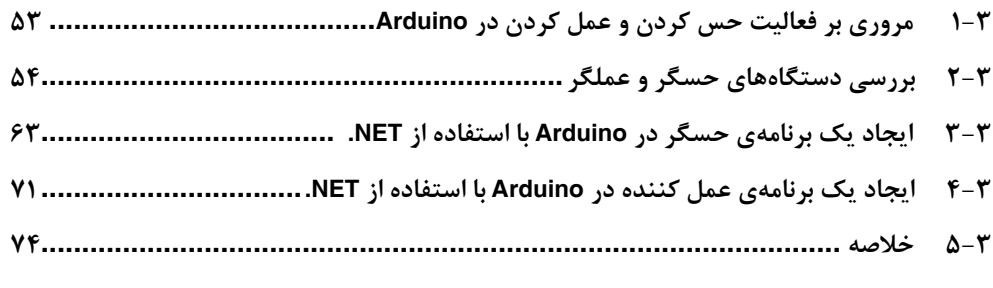

LOT IRAN

#### فهرست مطالب  $\mathbf{r}$

 $\mathcal{N} - \mathcal{F}$ 

### فصل ۴ \* كتابخانهى WRA

 $Y - Y$  $F-F$  $\Delta - F$ 

#### فصل ۵ ٪ ماخت برنامهی اینترنت اشیا با استفاده از Arduino و NET.

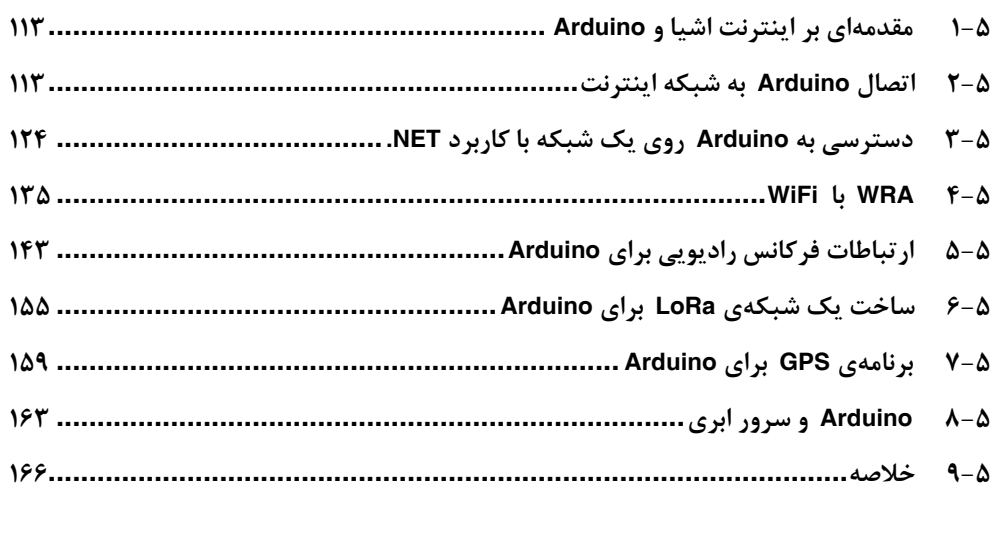

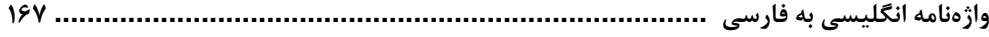

#### **بسم االله الرحمن الرحيم**

بدون شك يكي از پايههاي توسعهي فرهنگ و رشد و شكوفايي استعدادها، مقولهي كتاب و كتابخواني است. يكي از معيارهاي مورد بررسي در ميزان پيشرفت يك جامعه، توجه به كتاب و مطالعهي سرانه است. آنچه كه موجب گرايش فرهيختگان به مطالعهي كتاب ميشود، وجود كتابهاي باكيفيت و جذاب و نويسندگان ماهر و انديشمند و توزيع مناسب است.

جهت تحقق اين امر و گام برداشتن به سمت خودكفايي، انتشار كتابهاي دانشگاهي و نتايج پژوهش محققان فرهيختهي كشور، در دستور كار انتشارات علوم رايانه قرار گرفته است.

انتشارات علوم رايانه توانسته است با شبكهاي از اساتيد برجستهي كشور ارتباط برقرار كرده و آثار ارزشمند آنها را منتشر كند. در همين راستا، انتشارات علوم رايانه در بيست و پنجمين و بيست و هفتمين نمايشگاه بينالمللي كتاب تهران به عنوان ناشر برتر كشور انتخاب شده است.

**عيناله جعفرنژاد قمي انتشارات علوم رايانه** 

#### **مقدمه**

بورد Arduino يك پلتفرم پيشرفته است كه با يك برنامهي تعبيه شده روي آن، ميتوان دستگاهها و حسگرهاي متعددي را توسعه داد. Arduino يك بورد سختافزاري، متن باز است كه مدلهاي متنوعي از آن جهت توسعه وجود دارد. اين كتاب براي توسعهدهندگاني طراحي و نوشته شده است كه ميخواهند از برنامههاي كاربردي Arduino در اهداف خود مانند توسعهي NET. استفاده كنند.

#### **خوانندگان**

در اين كتاب فرض شده است كه در برنامهنويسي تجربه و مهارت داريد و يا قصد داريد برنامههايي با استفاده از NET. براي توسعهي بوردهاي Arduino بنويسيد.

#### **سازماندهي كتاب**

اين كتاب براساس روش گامبهگام طراحي شده است و چگونگي ساخت برنامههاي Arduino با استفاده از برنامهي NET. و به كمك Sketch و همچنين قابليتهاي Arduino از جمله پردازش ورودي / خروجي ديجيتال و آنالوگ، ارتباطات، SPI و درگاه C12 اموزش داده خواهد شد.

متوجه خواهيد شد كه چگونه چارچوب NET. با برنامههاي Sketch روي Arduino ، كنترل حسگر و عملگرهاي راهدور، را در دست خواهد گرفت. نمونهي مورد مطالعه كه در اين كتاب توضيح داده شده است، استفادهي اينترنت اشيا و سرور ابري براي اتصال بورد Arduino است.

#### **نرمافزار و تجهيزات موردنياز**

به طور كلي به يك كامپيوتر با سيستم عامل 10 Windows كه نرمافزار Arduino و Studio Visual روي آن نصب شده باشد، نياز است.

براي اجراي نسخهي نمايشي / آزمايشي به چند نوع بورد Arduino نياز است. علاوهبراين، بايد تعدادي حسگر و دستگاههاي عملگر و چندين Gateway شبكه از جمله WiFi، Bluetooth، GPS، LoRa فراهم شود.

**مترجمان ـ بهار 1397** 

**اختصارات** 

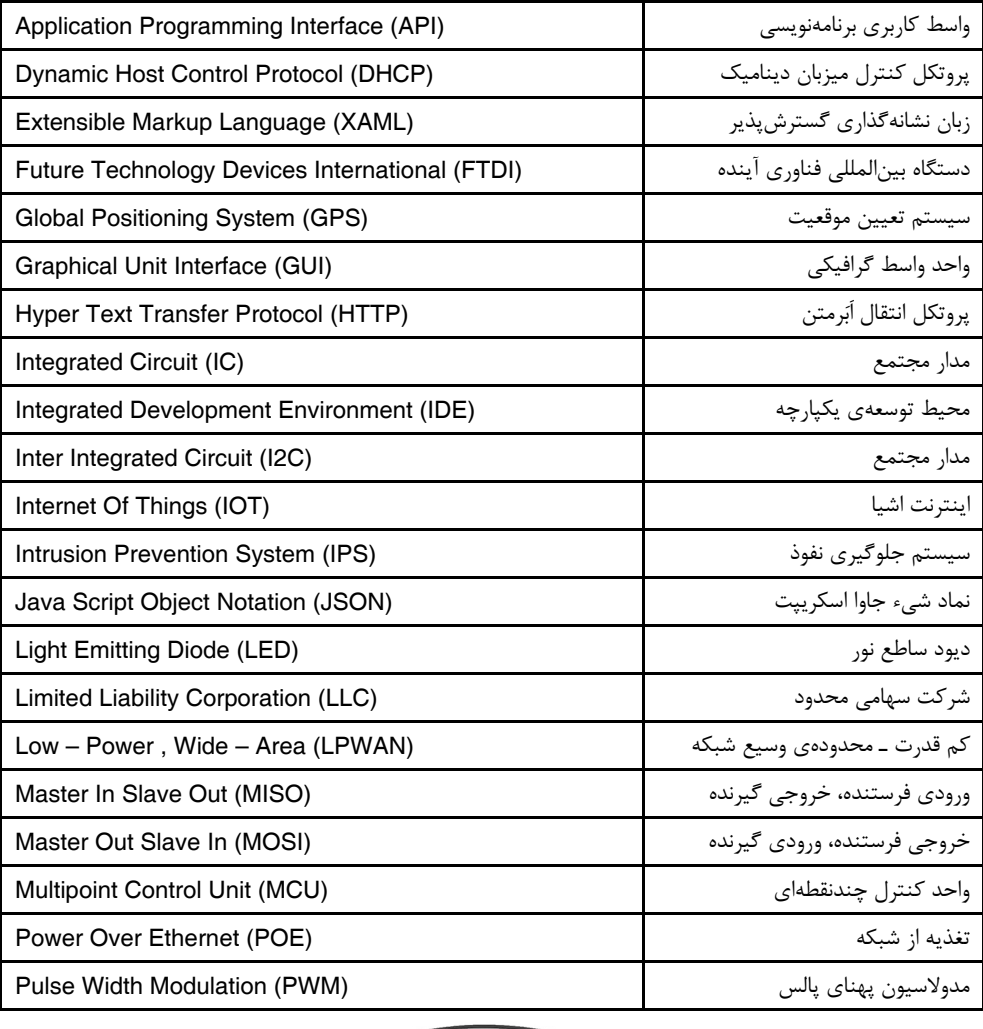

**DIOTIRAN** 

#### **8 اختصارات**

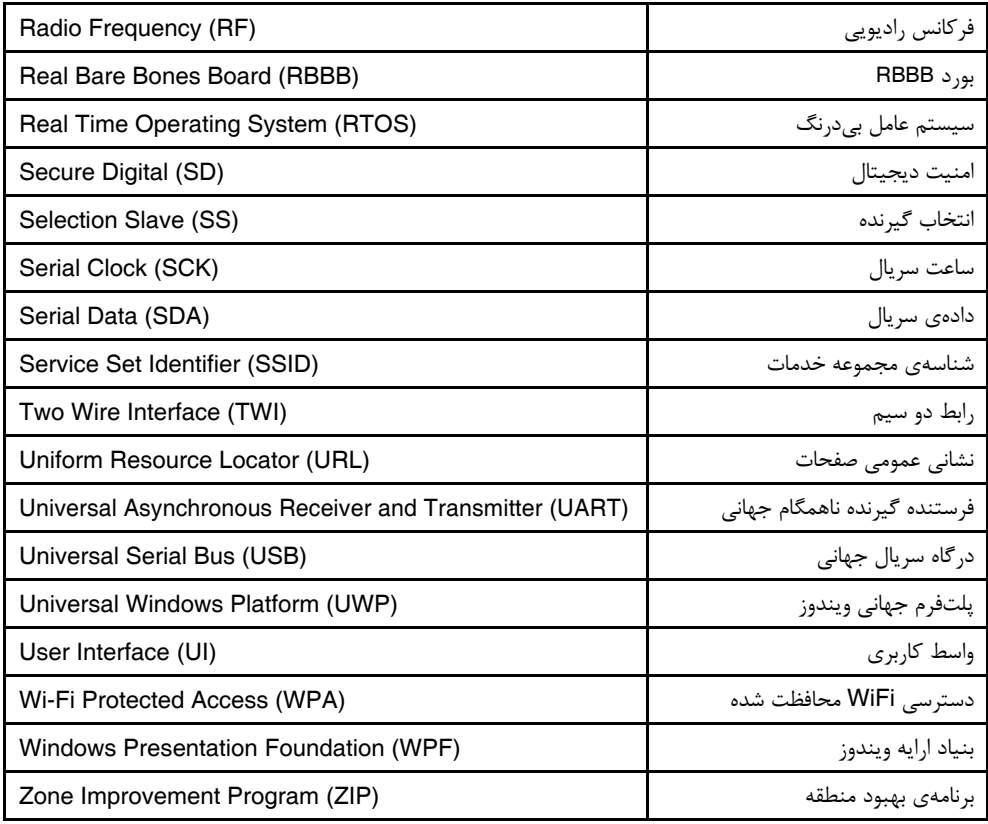